## **[Fisco: parte faidate per](http://www.calabriaeconomia.it/neweco/fisco-parte-faidate-per-rottamare-cartelle-sul-web/) ["rottamare" cartelle sul web](http://www.calabriaeconomia.it/neweco/fisco-parte-faidate-per-rottamare-cartelle-sul-web/)**

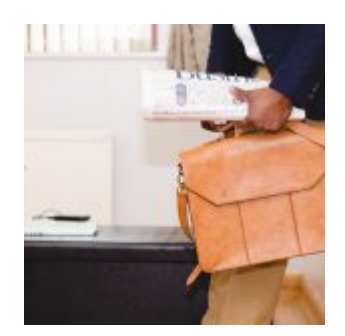

A l via i nuovi servizi online di Agenzia delle entrate-Riscossione per "rottamare a km zero" le cartelle direttamente sul web.

Da oggi, infatti, è possibile richiedere l'elenco delle cartelle "rottamabili" e presentare la domanda dall'area libera del portale [www.agezientrateriscossione.gov.it](http://www.agezientrateriscossione.gov.it/), senza necessità di pin e password. È il progetto digitale "Fai D.A. te", con l'acronimo di Definizione Agevolata (dl 148/2017), e rappresenta una corsia preferenziale per risparmiare tempo e avere comunque a disposizione, in modo semplice, tutti gli strumenti utili per aderire alla cosiddetta rottamazione delle cartelle.

*Il dl 148 prevede la possibilità di pagare, senza corrispondere le sanzioni e gli interessi di mora, i debiti affidati alla riscossione nei primi nove mesi di quest'anno (per le multe stradali, invece, non si devono pagare gli interessi di mora e le maggiorazioni previste dalla legge), ma anche di regolarizzare le domande di adesione alla precedente definizione agevolata (dl 193/2016) che erano state respinte perché non rispettavano il requisito di essere in regola con i vecchi piani di rateizzazione in corso al 24 ottobre 2016.*

Vediamo nel dettaglio come funzionano i nuovi servizi online.

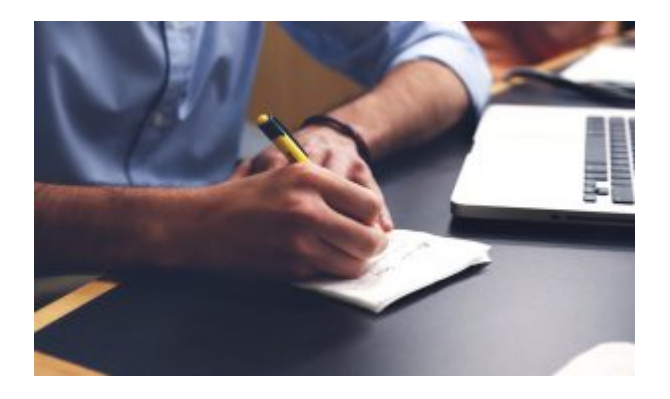

**CARTELLE 2017 SI "ROTTAMANO" DAL PC.** Si chiama "Fai D.A. te", dove D.A. sta per Definizione Agevolata, il nuovo servizio che consente di presentare online, collegandosi all'area libera del portale di Agenzia delle entrate-Riscossione, il modello DA-2017, cioè la domanda per "rottamare" i carichi affidati all'agente della riscossione dal 1° gennaio al 30 settembre 2017.

Per presentare la domanda basta accedere al portale www.[agenziaentrateriscossione.gov.it](http://agenziaentrateriscossione.gove.it) cliccare sul link presente nella pagina dedicata alla Definizione Agevolata 2017 e compilare il modulo che appare sullo schermo.

Dopo aver inserito i dati anagrafici, di domiciliazione e di contatto, è importante indicare un indirizzo email di riferimento dove si desidera ricevere la convalida della richiesta.

Il servizio poi richiede di inserire i riferimenti alle cartelle o agli avvisi che si vogliono "rottamare" e di allegare i documenti di riconoscimento (documento di identità e dichiarazione sostitutiva attestante la qualifica del dichiarante). Dopo aver visionato il riepilogo dei dati, sarà possibile indicare se si intende pagare in un'unica soluzione oppure a rate.

*Per aderire alla definizione agevolata gli interessati devono presentare la propria richiesta entro il 15 maggio 2018.*

Il modello DA-2017 disponibile sul portale

[www.agenziaentrateriscossione.gov.it](http://www.agenziaentrateriscossione.gov.it/) o presso gli sportelli dell'Agenzia, può essere presentato anche tramite l'area riservata del portale (dove da oggi è presente anche il nuovo servizio di assistenza "Contattaci"), oppure agli sportelli di Agenzia delle entrate-Riscossione. Coloro che hanno una casella di posta elettronica certificata, possono utilizzarla inviando anche la copia del documento di identità all'indirizzo pec della Direzione Regionale di riferimento dell'Agenzia delle entrate-Riscossione. L'elenco degli indirizzi pec regionali è indicato nel modello DA-2017 e pubblicato sul portale web.

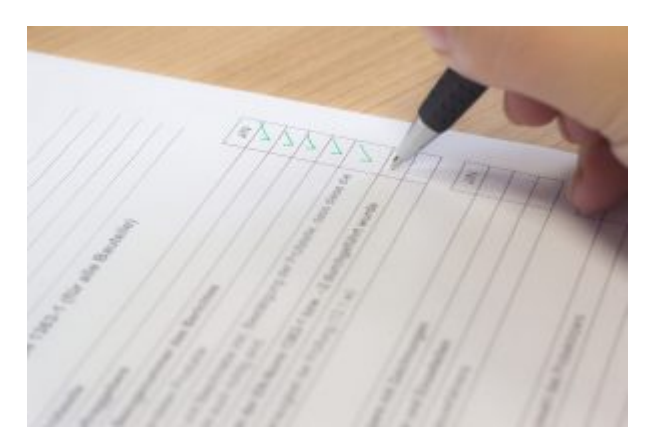

**CARTELLE "ROTTAMABILI" SOTTO CONTROLLO**. All'interno della pagina del portale dedicata alla Definizione Agevolata 2017, è presente il link per richiedere l'elenco delle cartelle che possono essere "rottamate". Uno strumento utile perché alcune

cartelle del 2017 potrebbero non essere ancora state notificate e quindi il contribuente potrebbe non esserne a conoscenza. Anche in questo caso è necessario allegare i documenti di riconoscimento (documento di identità e dichiarazione sostitutiva attestante la qualifica del dichiarante).

**DOMANDA "FAI D.A. TE" PER I RESPINTI.** I contribuenti che si sono visti respingere la domanda di adesione alla Definizione agevolata 2016, perché non erano in regola con il pagamento di tutte le rate scadute al 31 dicembre 2016 per le dilazioni

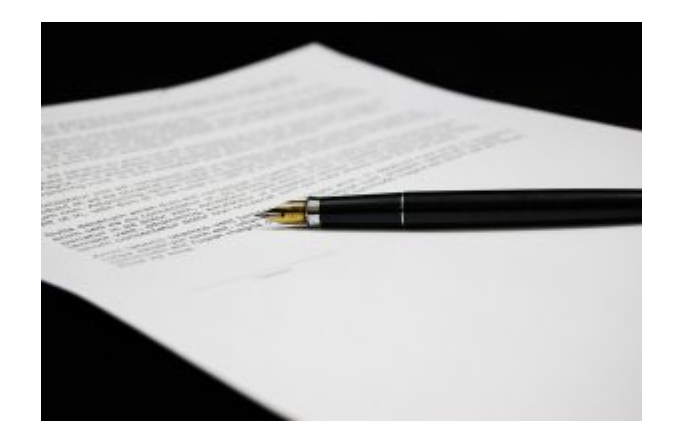

in corso al 24 ottobre 2016, possono presentare una domanda di regolarizzazione utilizzando il servizio "Fai D.A. te".

Innanzitutto è possibile richiedere la cosiddetta comunicazione delle somme dovute, già ricevuta in occasione della risposta di diniego da parte dell'agente della riscossione, per poter avere facilmente sotto mano l'elenco delle cartelle "rottamabili" (ai sensi dell'articolo 6 comma 8 del dl 193/2016).

È sufficiente collegarsi al portale www[.agenziaentrariscossione.gov.it](http://agenziaentrariscossione.gov.it), e accedere alla sezione dedicata alla "Regolarizzazione delle istanze respinte". Sempre nella stessa pagina, attraverso appositi link, è possibile compilare e inviare la domanda di regolarizzazione delle istanze respinte.

Esistono due possibilità: accedere al servizio indicando il numero di cartella/avviso oppure il numero della comunicazione delle somme dovute. Una volta effettuato l'accesso si aprirà sullo schermo un modello da compilare con i dati anagrafici, di domiciliazione e di contatto. Anche in questo caso è necessario indicare l'indirizzo email di riferimento su cui ricevere la convalida della richiesta.

Successivamente devono essere indicati i numeri di cartelle/avvisi che si intendono rottamare (oppure il numero della comunicazione e la data) e allegare i documenti di riconoscimento (documento di identità e dichiarazione sostitutiva attestante la qualifica del dichiarante).

In seguito si potrà procedere con la richiesta e indicare se si intende pagare in un'unica soluzione oppure a rate. Per presentare la domanda i contribuenti hanno tempo fino al 31 dicembre.

Il modello DA-R può essere presentato anche dall'area riservata del portale istituzionale o presso gli sportelli dell'Agenzia delle entrate-Riscossione. I possessori di una casella di posta elettronica certificata, possono inviare il modello DA-R, insieme alla copia di un documento di identità,

all'indirizzo pec della Direzione Regionale di riferimento dell'Agenzia delle entrate-Riscossione. In alternativa, la domanda di adesione può essere presentata consegnando il modello DA-R direttamente agli sportelli dell'Agenzia delle entrate-Riscossione.

**BOLLETTINI ONLINE PER I "RITARDATARI".** Nuovo servizio online anche per chi non ha pagato la prima (o unica) rata prevista a luglio o quella di settembre 2017 (dl 193/2016 convertito con legge 225/2016). Sul portale [www.agenziaentrateriscossione.gov.itd](http://www.agenziaentrateriscossione.gov.it)a oggi si può richiedere, sempre allegando i documenti di riconoscimento, la copia della comunicazione delle somme dovute e i relativi bollettini di pagamento, accedendo nell'apposita sezione dedicata alle "rate scadute e nuovo termine al 30 novembre". Il dl 148/2017 prevede che gli interessati possano mettersi in regola, e quindi non perdere i benefici previsti dalla definizione agevolata, pagando quanto previsto, senza oneri aggiuntivi, entro il prossimo 30 novembre.